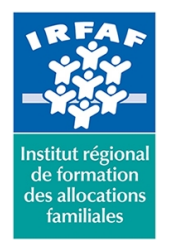

#### **Institut Régional de Formation des Allocations Familiales**

67 avenue Jean Jaurès - 75019 PARIS CEDEX 19 - Tél. : 01 71 13 36 18 **Siret : 381 050 996 00127 – APE 8559 A – N° déclaration d'activité : 11 75 48596 75**

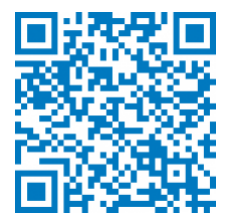

# **Word : les documents longs**

# **Objectifs :**

- Découvrir la conception d'un document par le biais du mode plan
- Gérer des sections pour changer de mise en page dans un même document
- Créer des documents graphiques avec colonnes, lettrines, filigranes

### **Programme :**

- **Structuration d'un document long** 
	- maîtrise des styles et de leurs potentialités
	- maîtrise des listes numérotées et contrôle de la hiérarchisation
	- o comprendre et exploiter le mode Plan
	- création d'une table des matières et gestion des styles liés
	- principe et gestion des Quickparts
	- création d'une page de garde et mémorisation
	- création d'un en-tête et pied de page et mémorisation
	- gestion de la numérotation de page
- **Contrôle de la mise en page et ligne graphique**
	- maîtrise de la règle
	- marges prédéfinies et personnalisées
	- o orientation et taille de document
	- o principe des sections
	- sauts de page
	- diviser un texte en colonnes
- **Optimiser la navigation dans un document long**
	- le panneau de navigation
	- les signets
	- les liens hypertexte

# **Méthode pédagogique :**

- Apports théoriques et méthodologiques
- Exercices pratiques et ciblés

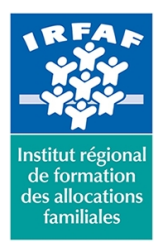

**Institut Régional de Formation des Allocations Familiales** 67 avenue Jean Jaurès - 75019 PARIS CEDEX 19 - Tél. : 01 71 13 36 18 **Siret : 381 050 996 00127 – APE 8559 A – N° déclaration d'activité : 11 75 48596 75**

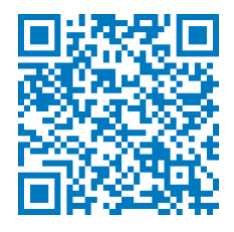

## **Modalités d'évaluation et de validation :**

- **Evaluation de positionnement** : sous forme d'un questionnaire ou d'un tour de table avec le formateur pour valider les prérequis, pour évaluer les besoins individuels et pour déterminer le niveau de connaissances
- **Evaluation des acquis** : validation de la compréhension et de l'acquisition des connaissances sous forme de mises en situations, de réflexions collectives et d'utilisation d'outils de diagnostic
- **Evaluation à chaud :** à la fin de la formation, un bilan oral est effectué par le formateur et une évaluation écrite adressée aux stagiaires permettent d'apprécier la qualité de la prestation et de mesurer l'efficacité de l'action au regard des objectifs globaux
- **Evaluation à froid** : réalisée avec un outil interne Caf
- **Attestation de suivi** : Feuille de présence
- **Certificat de réalisation** mentionnant la nature, la durée de l'action est remis aux stagiaires à l'issue de la formation

## **Accessibilité :**

Nous mettons tout en œuvre afin d'offrir aux personnes en situation de handicap des conditions optimales d'accès et d'apprentissage. N'hésitez pas à contacter Naima Ouari référent handicap naima.ouari@caf92.caf.fr - 01 87 02 85 25 / 06 09 28 97 89 directement pour lui signaler vos besoins spécifiques.

#### **Public cible :**

Toute personne souhaitant concevoir un document multipage parfaitement structuré sous Word

#### **Pré-requis :**

- Disposer d'une licence Microsoft Office 365 client lourd E3 avec la version du logiciel installée en application de bureau
- Maîtriser les fonctionnalités de mise en forme du logiciel et être à même de concevoir un courrier structuré, avec en-tête et pied de page

#### **Programmation :**

Nous contacter Planification sur le site irfaf.fr

#### **Catégorie :**

Microsoft 365 : Word **Lieu :** Irfaf

**Tarif / Jour / stagiaire :** 150 € **Modalités animation :** Classe virtuelle **Formateur :** Prestataire externe **Effectif :** 4 à 7 agents **Durée en jours :** 0.5 **Durée en heures :**  $\overline{3}$